, tushu007.com

书名:<<新手学PhotoshopCS3图像处理>>

13 ISBN 9787115195050

10 ISBN 7115195056

出版时间:2009-2

页数:276

字数:456000

extended by PDF and the PDF

http://www.tushu007.com

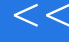

Photoshop

Photoshop CS3

Photoshop CS3

Photoshop

Photoshop

Photoshop CS3

 $\frac{a}{\sqrt{a}}$ 

,您是否也曾为了如何制作漂亮的手绘效果而力不从心……如果您掌握了Photoshop CS3的一些基本概

a the set of the Photoshop Photoshop CS3 and the Photoshop CS3

*Page 2*

## Photoshop CS3 Photoshop CS3

Photoshop CS3<br>3 1 Photoshop CS3 2 Photoshop CS3<br>3

1 Photoshop CS3

Photoshop CS3

, tushu007.com

Photoshop CS3  $74$ 

Ahotoshop CS3<br>Photoshop CS3<br>Photoshop CS3

Photoshop CS3

 $,$  tushu007.com

<< PhotoshopCS3

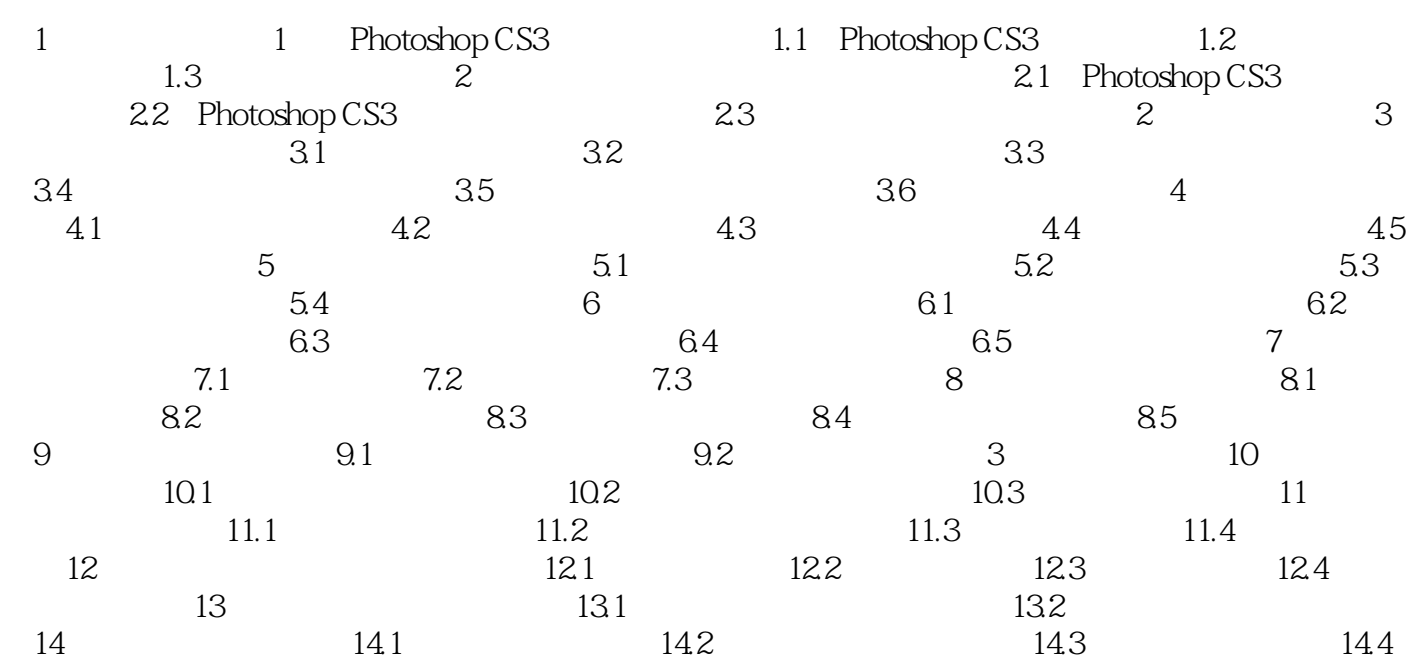

, tushu007.com

Photoshop CS3 Photoshop Photoshop CS3 Photoshop CS3

Photoshop

Photoshop

Photoshop

1. Photoshop

## , tushu007.com

<< PhotoshopCS3

学得会:"语言通俗易懂+实例精彩丰富"的完美结合,帮助您轻松学会使用Photoshop CS3处理

 $2$  and  $3$ 超值奉送:74个精彩外挂滤镜使用手册。

本站所提供下载的PDF图书仅提供预览和简介,请支持正版图书。

更多资源请访问:http://www.tushu007.com